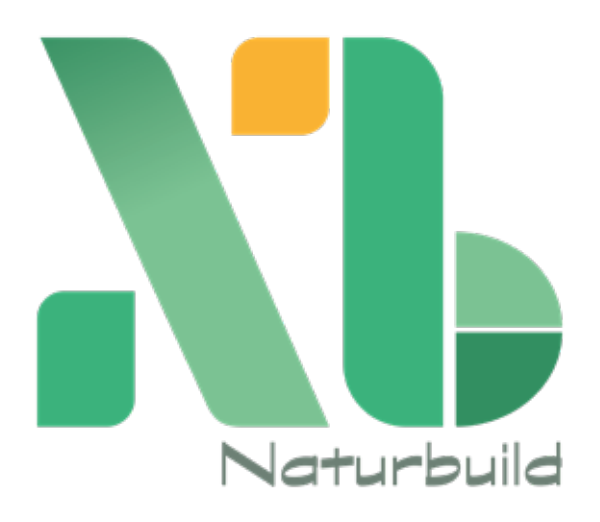

**Manual de indentidad 2022**

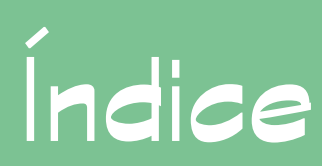

#### **LOGOTIPO**

Atributos del logotipo Versiones de disposición Construcción del logo Paleta de color Tipografía corporativa Aplicaciones de color preferentes Aplicaciones de color no preferentes

## **VERSIONES**

Usos incorrectos Imágenes de fondo Recursos gráficos

# **Atributos del logotipo**

Para el diseño del imagotipo se tomaron en cuenta 3 conceptos esenciales:

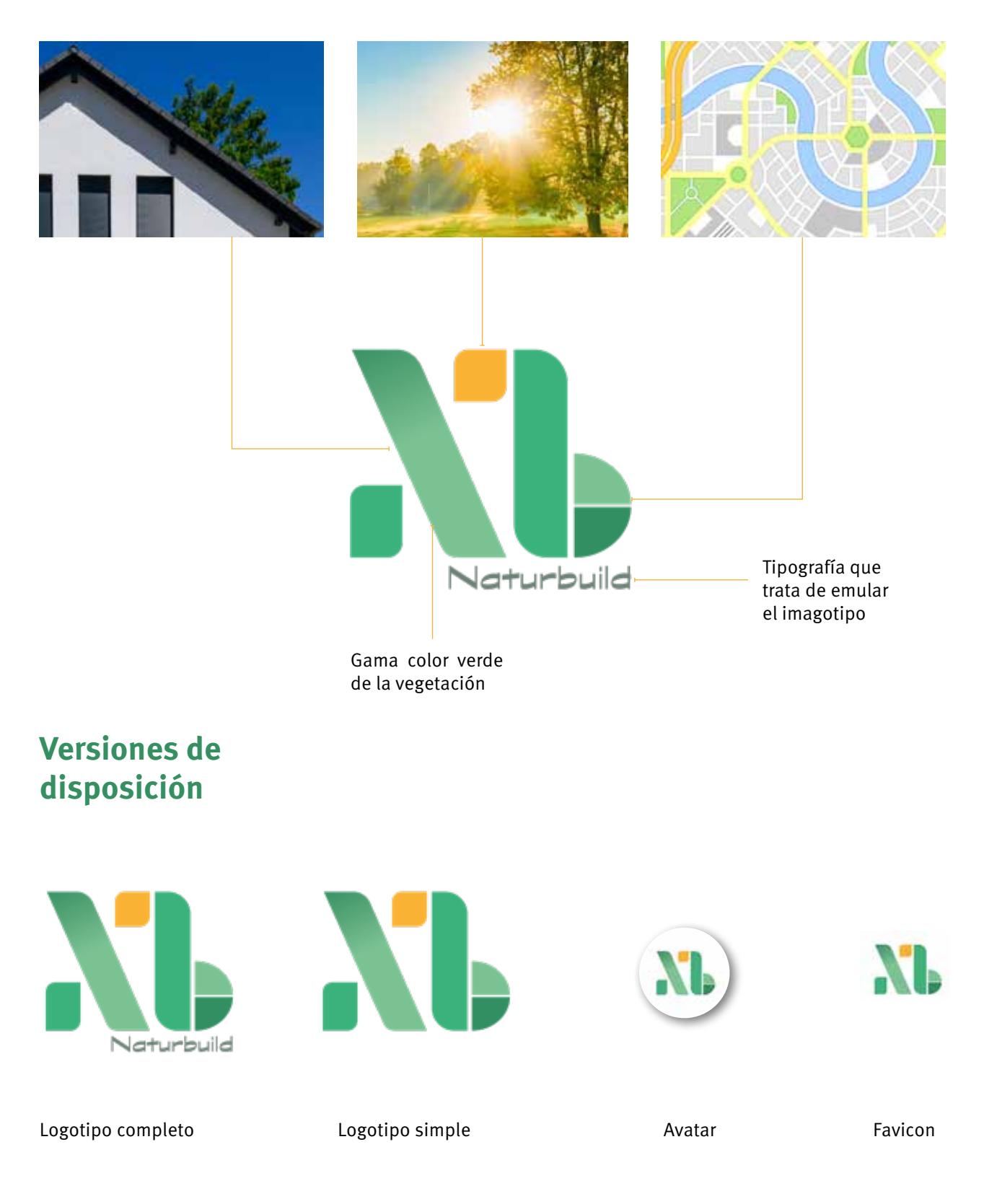

# **Construcción del logo**

Grilla constructiva y área de reserva

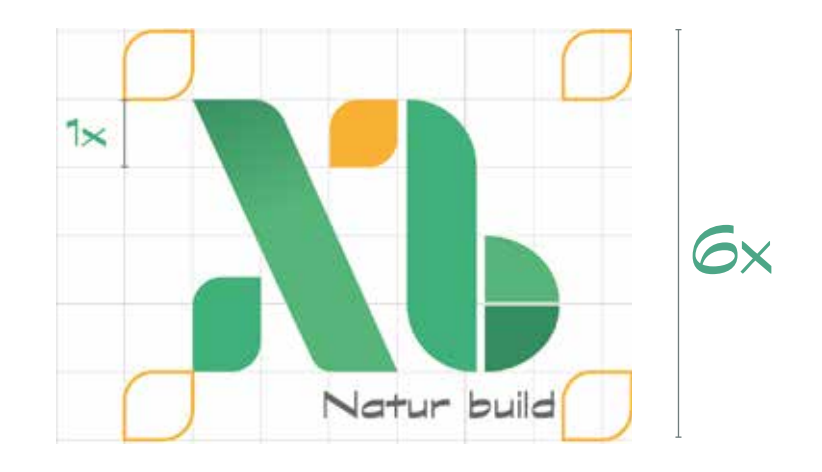

Reduccón mínima (Impresión) (Reduccón mínima (pantalla)

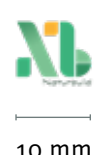

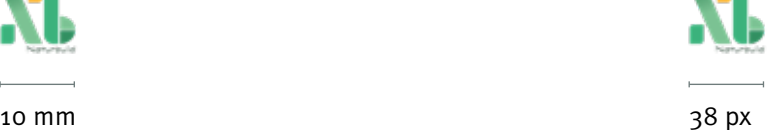

# **Paleta de color**

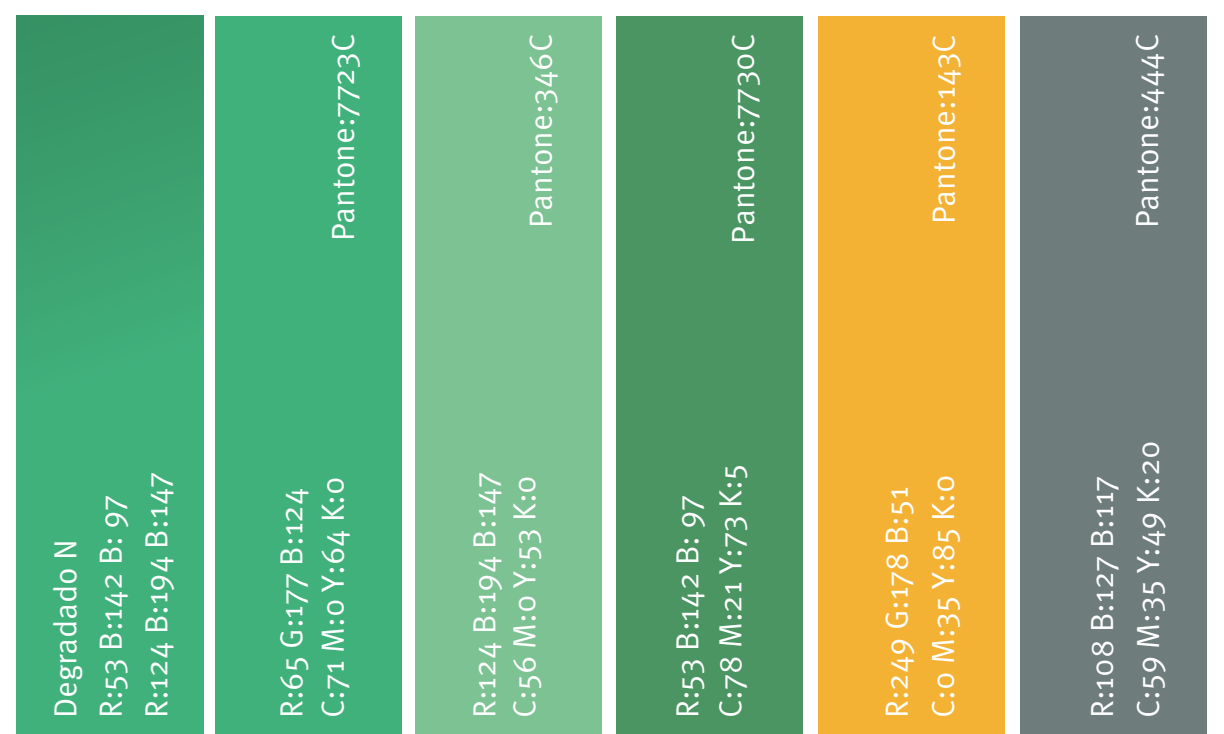

# **Tipografía corporativa**

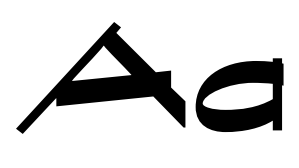

Graphite Std Bold/ Tipografía logo

Meta Pro / Aplicaciones

**ABCDEFGHIJKLMNÑOPQRSTUVWXYZ abcdefghijklmnñopqrstuvwxyz 0123456789?!\$%&**

# Aa

La tipografía corporativa es la famlia META PRO en sus versiones Hairline, Thin, Light, Regular, Medium, Bold, Black

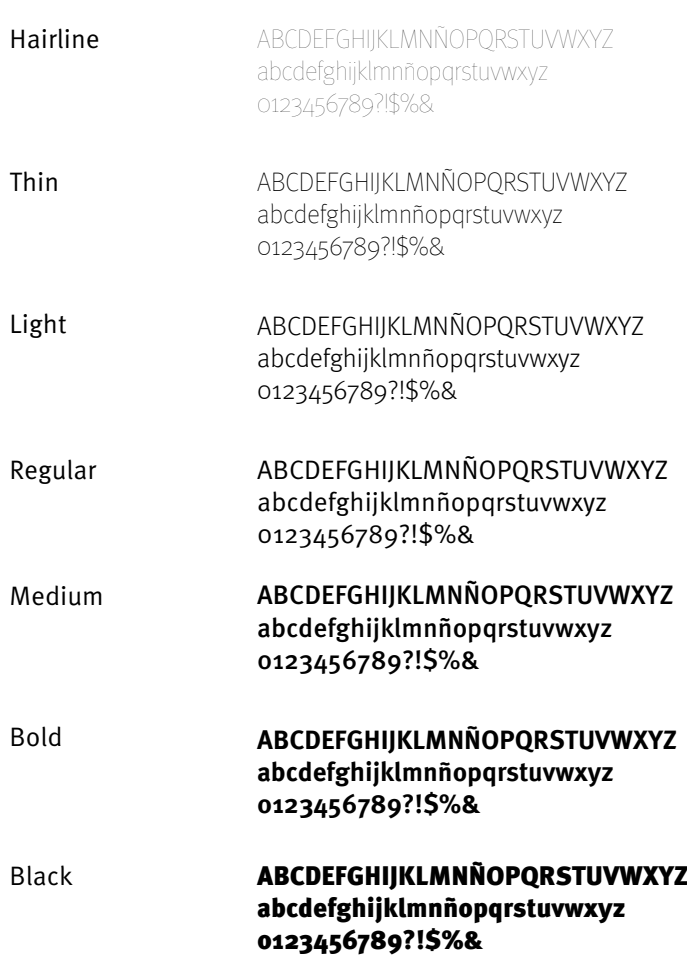

# **Aplicaciones de color preferentes**

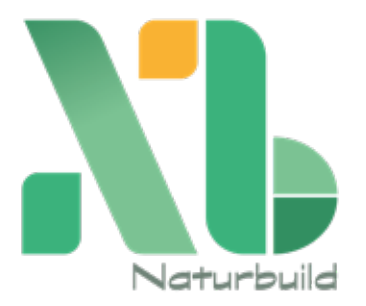

Versión positiva con nombre

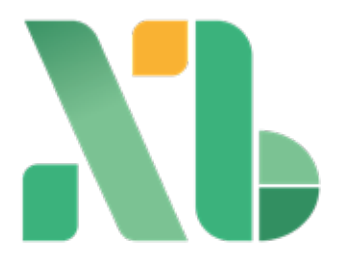

Versión positiva sin nombre

# **Aplicaciones de color no preferentes**

El logotipo preferentes es a color sobre fondo blanco. Cuando esta aplicación no es posible por composición o contraste con los demás elementos, se utilizará la versión negativa del mismo,(texto blanco).

Versión monocroma línea la componente de la componente de grises de grises

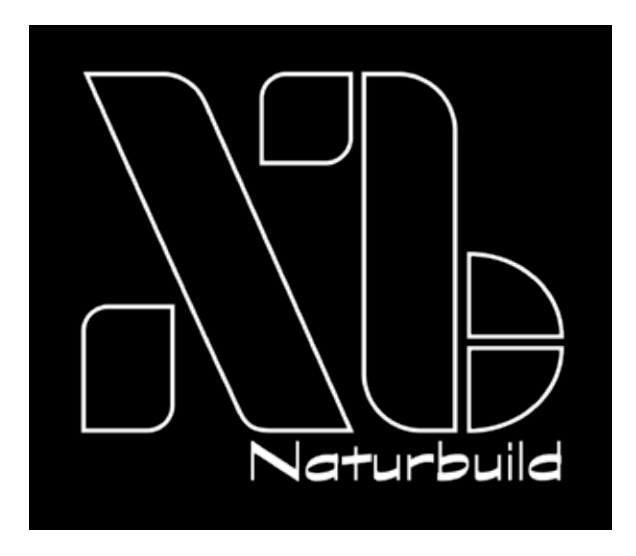

Además de las versiones de logotipo ya presentadas, se contemplan aplicaciones del logotipo para situaciones que podrían surgir. Éstas son versiones en una tinta (tanto en escala de valores como en línea). No son las preferentes pero se podrán utilizar según sea necesario.

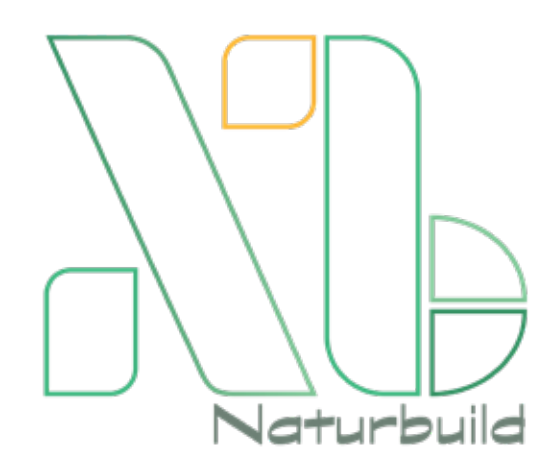

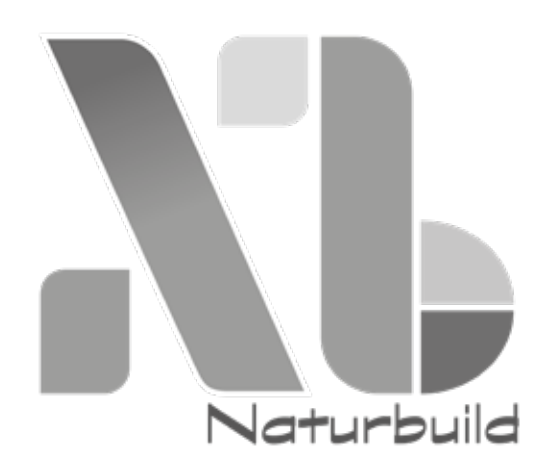

### **Uso incorrecto**

Deberá respetarse siempre las versiones originales en cuanto a proporción, color, tipografía y disposición.

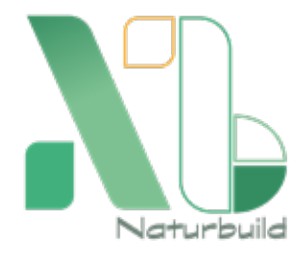

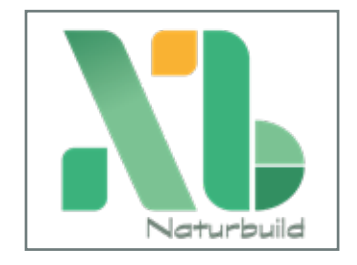

Construcción aleatoria Marco alrededor

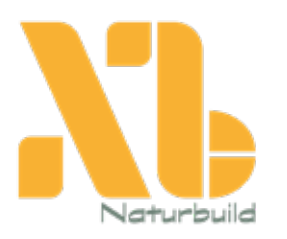

Naturbuild

y monocromático

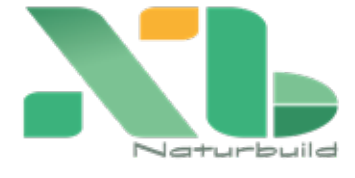

Colores incorrectos **Alteración disposición nombre** proporciones incorrectas

# **Imágenes de fondo**

La versatilidad del logo ofrece la posibilidad de variedad en la adaptación con imágenes de fondo.

Monocromático una línea contexta e con recorte de imagen

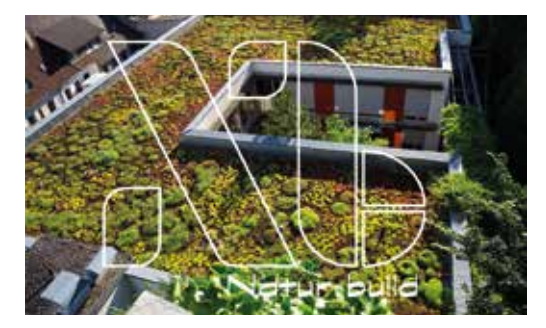

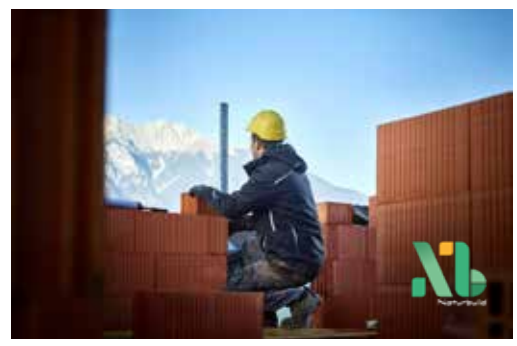

Se aplicará el logotipo en la zona de la imagen donde haya mayor contraste, tanto por tonalidad como figura/fondo.

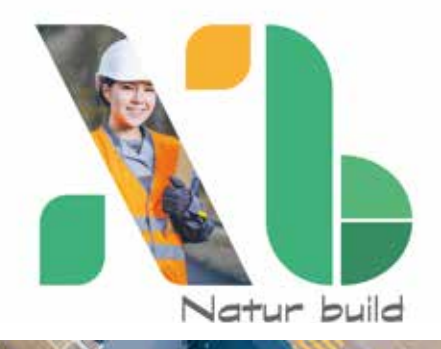

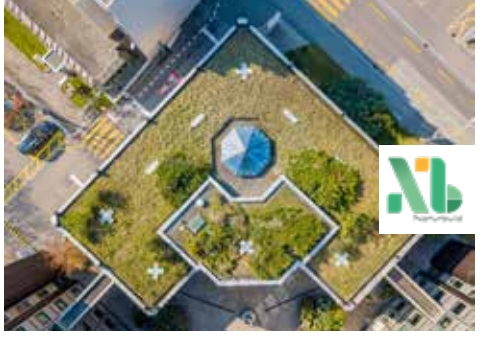

Cuando no exista el contraste necesario, se aplicará dentro de recuadro

#### **Imágenes de fondo**

Se deberá buscar siempre el contraste apropiado para destacar al logotipo del fondo donde se aplica, tanto por forma como por tono

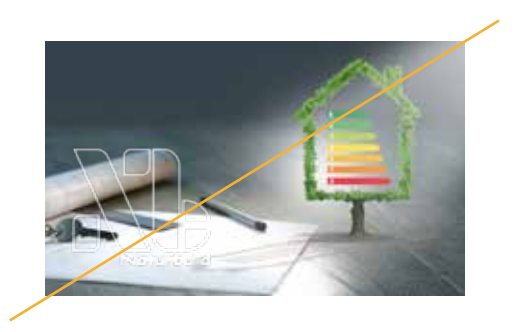

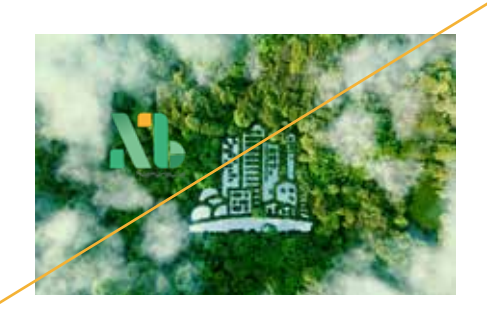

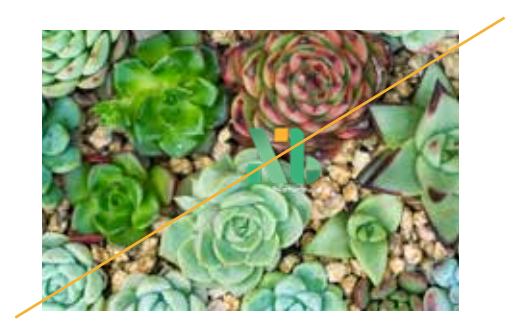

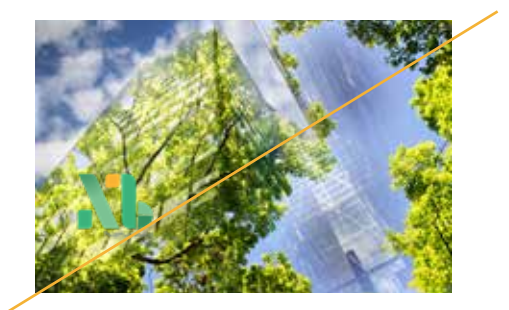

#### **Recursos gráficos**

El isotipo se construye con una estructura colorida que puede derivar en diferentes desarrollos que se pueden emplear como recursos gráficos a lo largo del proyecto:

- Fondo reticulado contínuo
- Cuadrícula como retícula de composición

• El isotipo se construye con una estructura pixelada y colorida que puede derivar en diferentes desarrollos

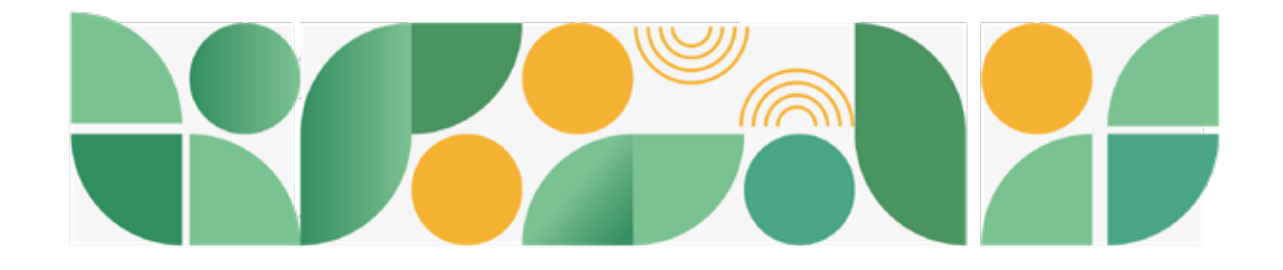

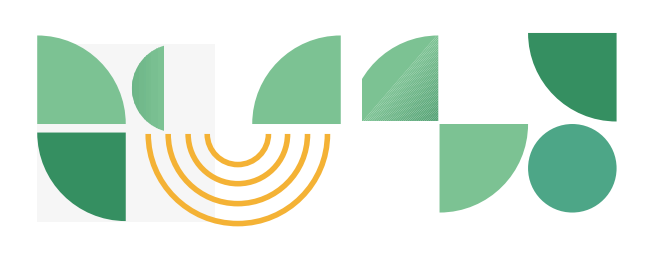

Estos elementos y sus posibles combinaciones se podran uilizar con libertad para realizar todo tipo de creatividades a lo largo de proyecto

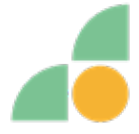

El isotipo se construye con una estructura, por ejmplo para textos con viñetas

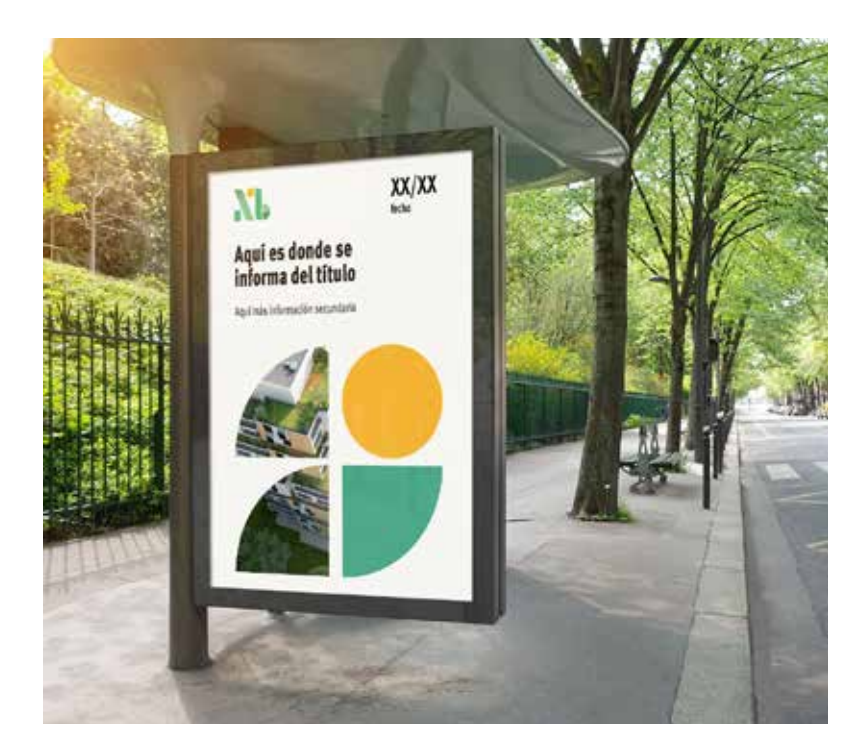

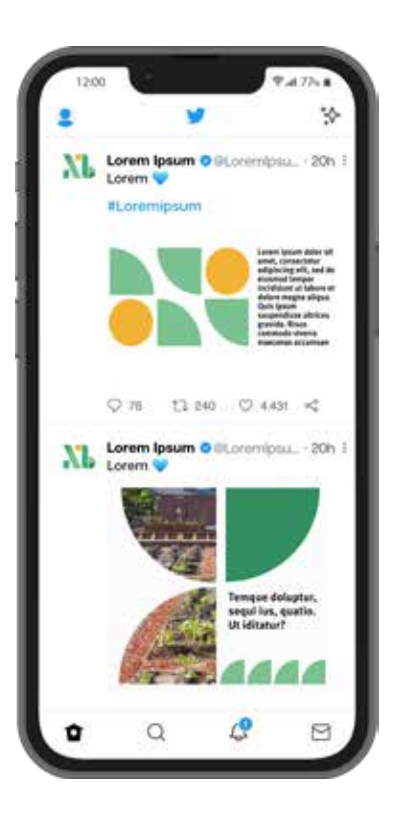

10 Manual identidad Naturbuild

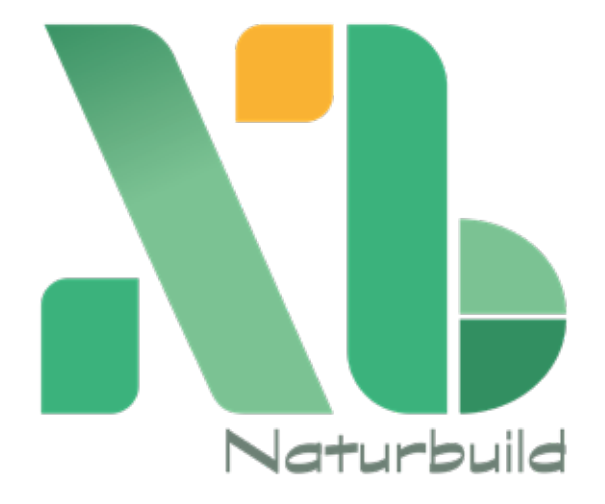

**Manual de indentidad 2022**